# **History!**

## **Table of contents**

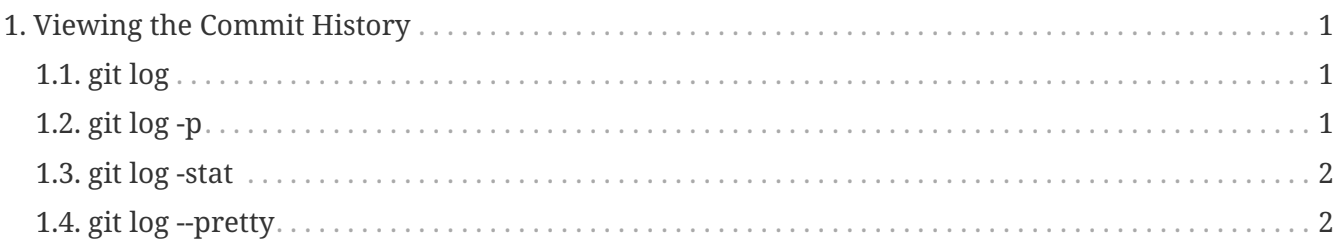

# <span id="page-0-0"></span>**1. Viewing the Commit History**

After you have created several commits, or if you have cloned a repository with an existing commit history, you'll probably want to look back to see what has happened.

### <span id="page-0-1"></span>**1.1. git log**

The most basic and powerful tool to do this is the **git log** command.

git log

By default, with no arguments, git log lists the commits made in that repository in reverse chronological order; that is, the most recent commits show up first.

A huge number and variety of options to the git log command are available to show you exactly what you're looking for. Here, we'll show you some of the most popular.

## <span id="page-0-2"></span>**1.2. git log -p**

One of the more helpful options is -p or --patch, which shows the difference (the patch output) introduced in each commit.

You can also limit the number of log entries displayed, such as using -2 to show only the last two entries.

git log -p -2

This option displays the same information but with a diff directly following each entry. This is very helpful for code review or to quickly browse what happened during a series of commits that a collaborator has added.

#### <span id="page-1-0"></span>**1.3. git log -stat**

You can also use a series of summarizing options with git log. For example, if you want to see some abbreviated stats for each commit, you can use the --stat option:

git log --stat

The --stat option prints below each commit entry a list of modified files, how many files were changed, and how many lines in those files were added and removed. It also puts a summary of the information at the end.

#### <span id="page-1-1"></span>**1.4. git log --pretty**

Another really useful option is --pretty. This option changes the log output to formats other than the default.

git log --pretty=oneline

The most interesting option value is format, which allows you to specify your own log output format. This is especially useful when you're generating output for machine parsing — because you specify the format explicitly, you know it won't change with updates to Git:

```
git log --pretty=format:"%h - %an, %ar : %s"
git log --pretty=format:"%h %s" --graph
```
"Pro Git book" by Scott Chacon and Ben Straub , used under CC BY-NC-SA 3.0 / Desaturated from original